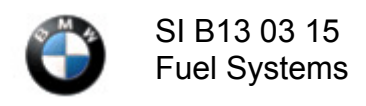

# **N20, N26, N55, N63TU, S63TU and S55 Engines: Bosch Injector ETK Part Number Error**

## **What's New:**

## **• Procedure change: indentifying injector type using an ISTA test plan.**

New information provided by this revision is preceded by this symbol when TED.

This Service Information bulletin replaces **SI B13 03 15 dated February 2016**

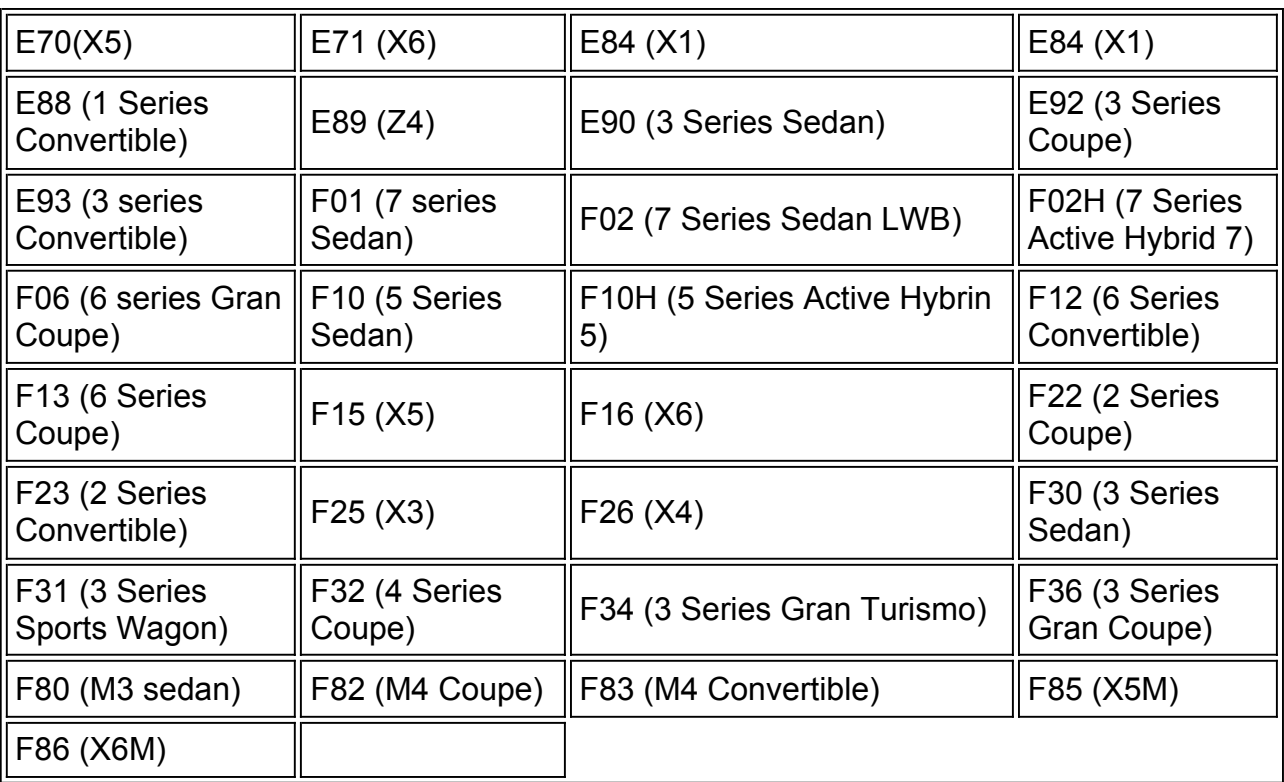

## **MODEL**

## **SITUATION**

The current version of the ETK incorporates multiple part number errors for the Bosch type injectors. Ordering the injectors by VIN number or manual identification in ETK may result in an incorrect part number.

#### **PROCEDURE**

#### **Identifying Injector Part Number Using Borescope**

- 1. Identify the currently installed injector part number using a borescope.
- 2. Enter that injector part number into Atlas and order the quantity needed to repair the vehicle. Supersessions in Atlas are correct.

Bosch Injector Overview:

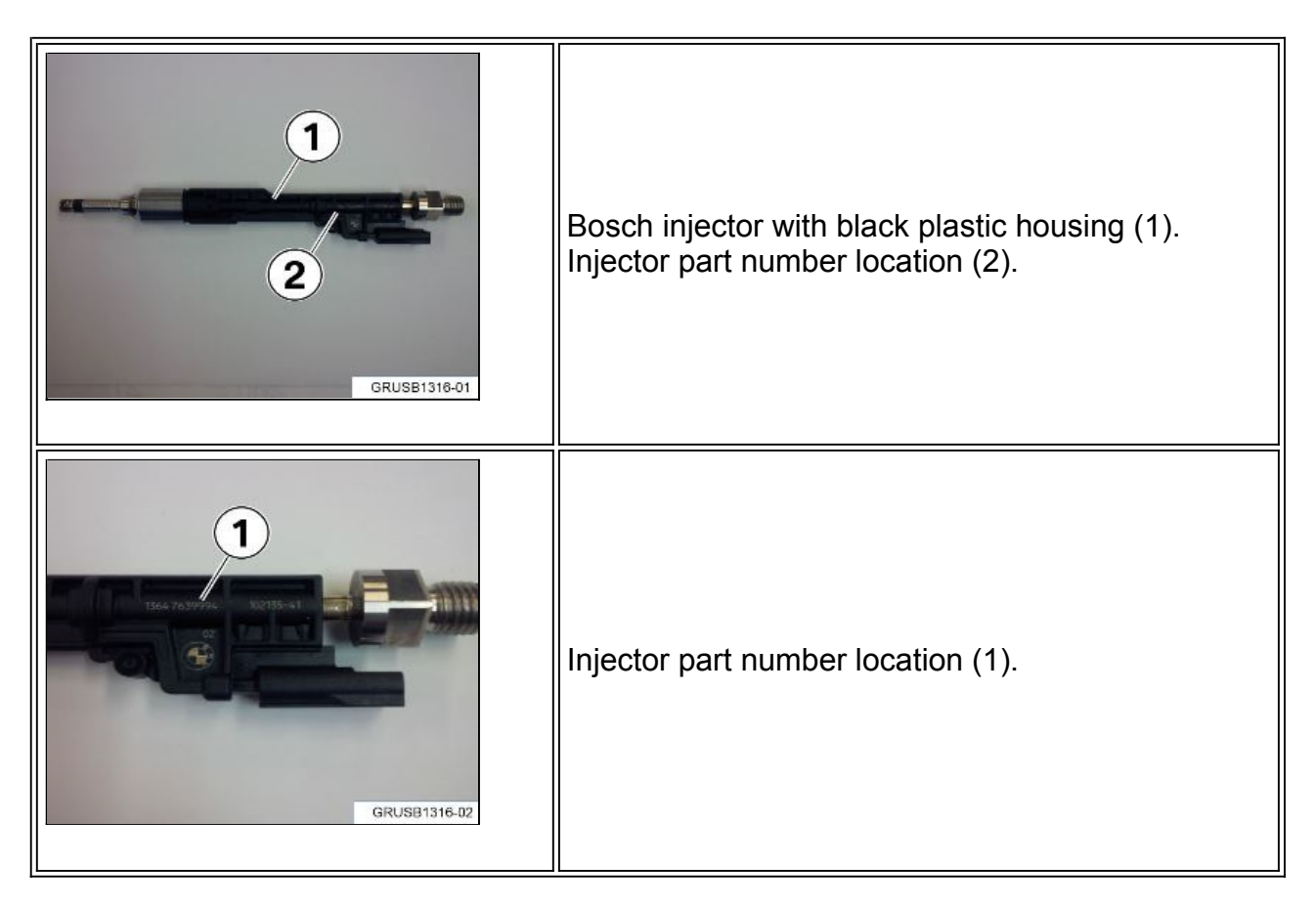

#### **Identifying Injector Type Using Test Plan**

If you suspect the injectors have already been replaced and a mixture fault is stored in the DME then go to the next step.

- 1. Determine the type of injector installed in the vehicle using with ISTA/D 4.04 or later test plan using the following path:
	- Identify the vehicle automatically.
	- Select "Vehicle management"
	- Select "Service functions"
- Select "Powertrain"
- Select "Engine electronics"
- Select "Injector determination"
- 2. Follow the test plan prompts. At the conclusion of the test plan it will state one of the following:

"This engine requires EU5 injectors"

Or

"This engine requires EU6 injectors"

Close the diagnostic session to transmit FASTA Data.

3. Create a PuMA Hotline case with "This engine requires EU5 injectors" or "This engine requires EU6 injectors" in the subject line.

Explain in the case why you suspect the wrong injector may be installed in the engine and supply the injector part number using the borescope. This information will assist the Hotline specialist to verify the proper part number.

Submit the case and wait for a response.

The Hotline specialist will verify the proper injector part number for this vehicle and respond to the case.

#### **WARRANTY INFORMATION**

Not applicable.

[ Copyright ©2017 BMW of North America, Inc. ]